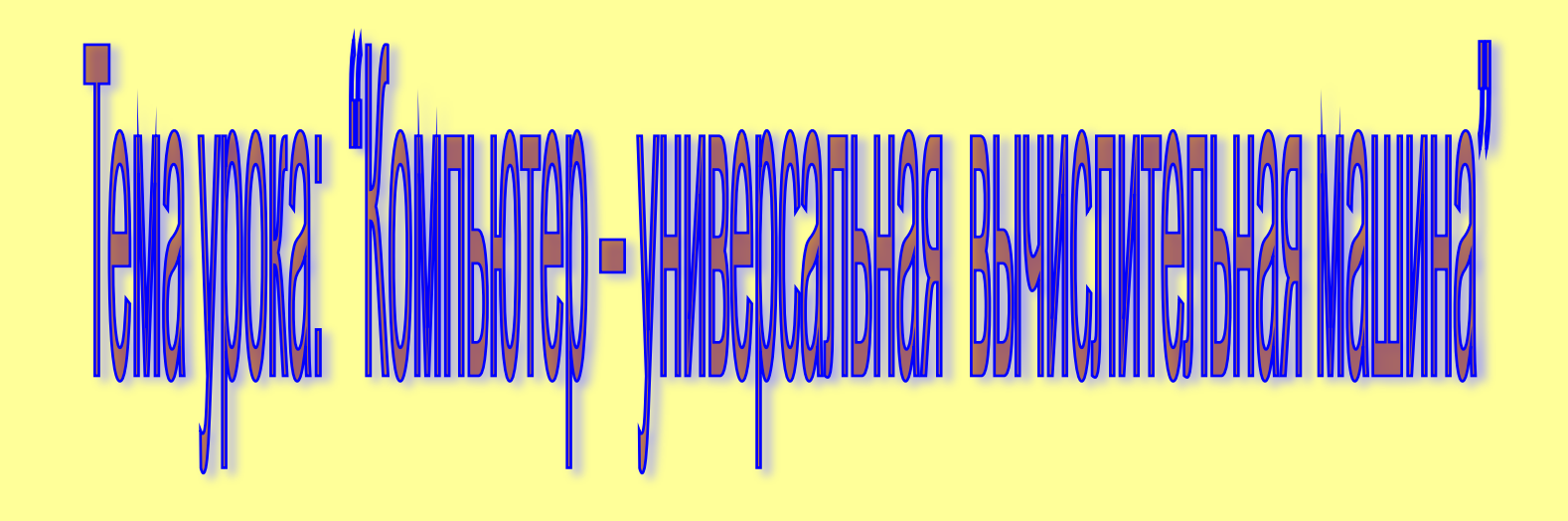

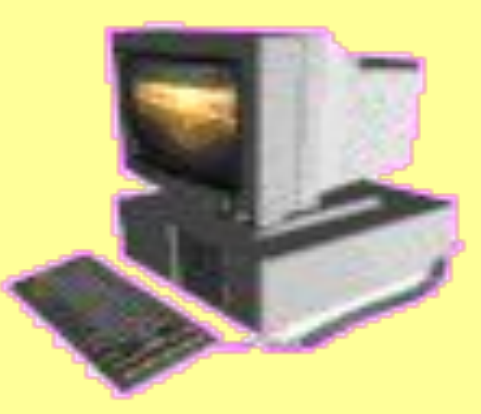

#### навыков работы с мышью и клавиатурой, умения и клавиатурой, умения и клавиатурой, умения и клавиатурой, умения<br>В 1990 году  $\underline{\mathbf{a}}$ . **Цели урока:**

**Образовательные:** познакомить учащихся с основными и дополнительными устройствами компьютера, расширить словарный запас.<br>*пользование словарный запас*.

**Задачи:** ввести понятия основных и дополнительных устройств конспектировать. **Развивающие:** развитие познавательных интересов, самоконтроля, навыков работы с мышью и клавиатурой, умения

внимательности, аккуратности, дисциплинированности, усидчивости. **Воспитательные:** воспитание информационной культуры учащихся,

#### **Задачи:**

 ввести понятия основных и дополнительных устройств компьютера;

 отработать навыки грамотного написания предметных слов.

#### **Правила техники безопасности в кабинете информатики Правила техники безопасности в**

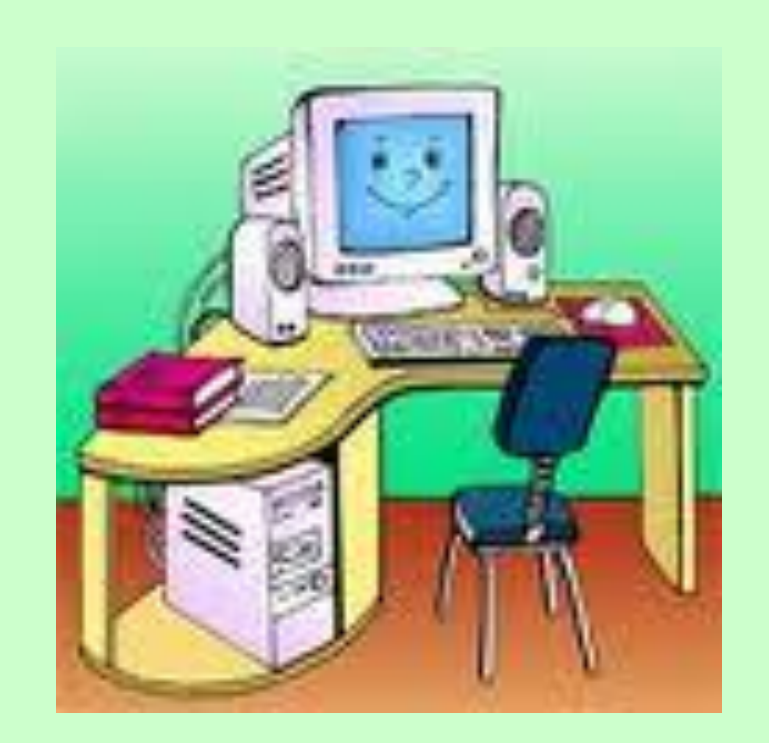

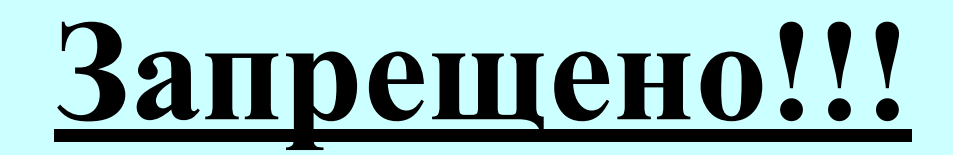

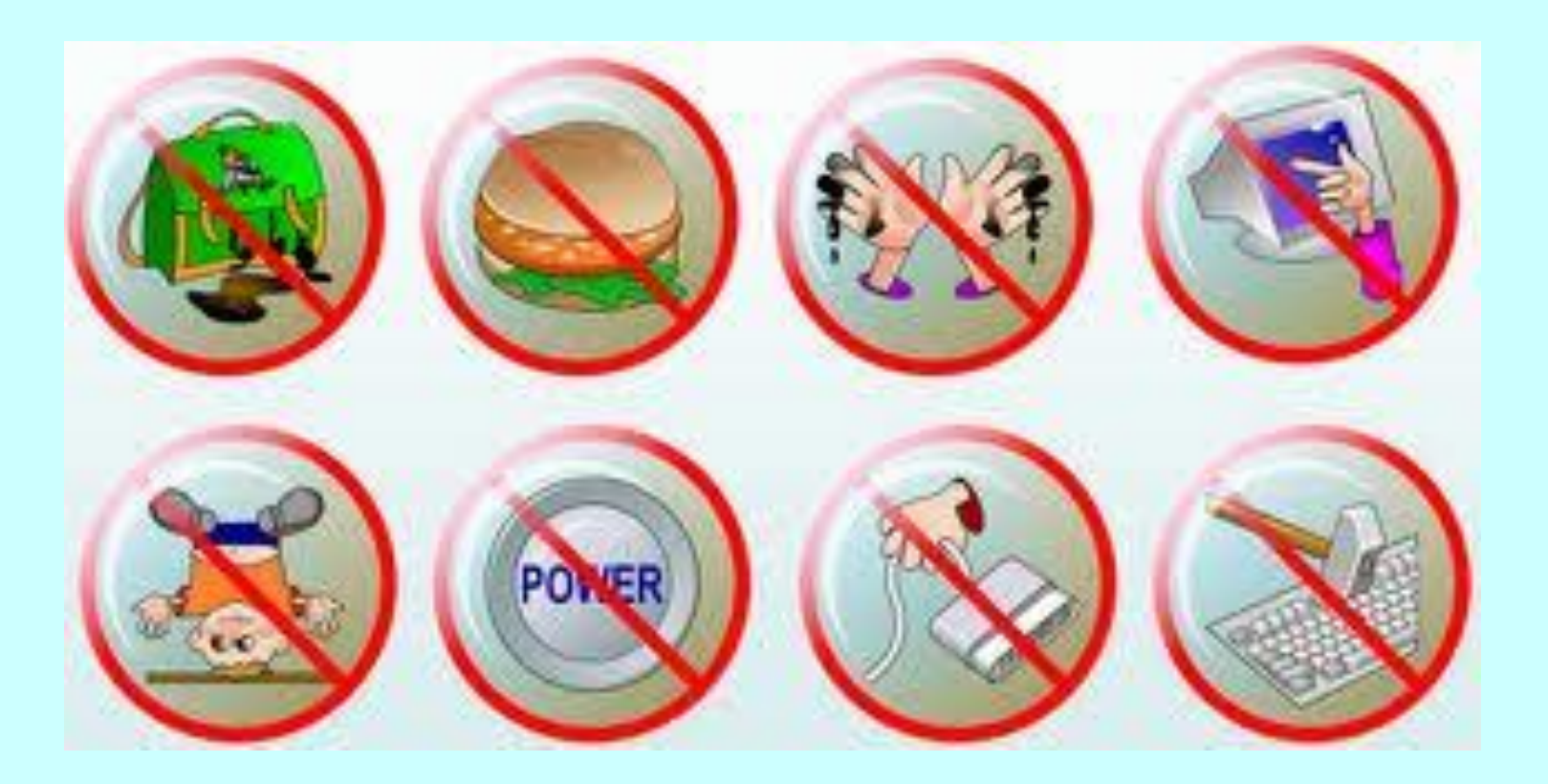

**Отгадайте загадку**

*Напишу и сосчитаю, И ошибку укажу, Я и музыку сыграю И картинку покажу… Я хотя росточком мал, Но большой универсал!*

**Компьютер!!!**

# КОМПЬЮТЕР

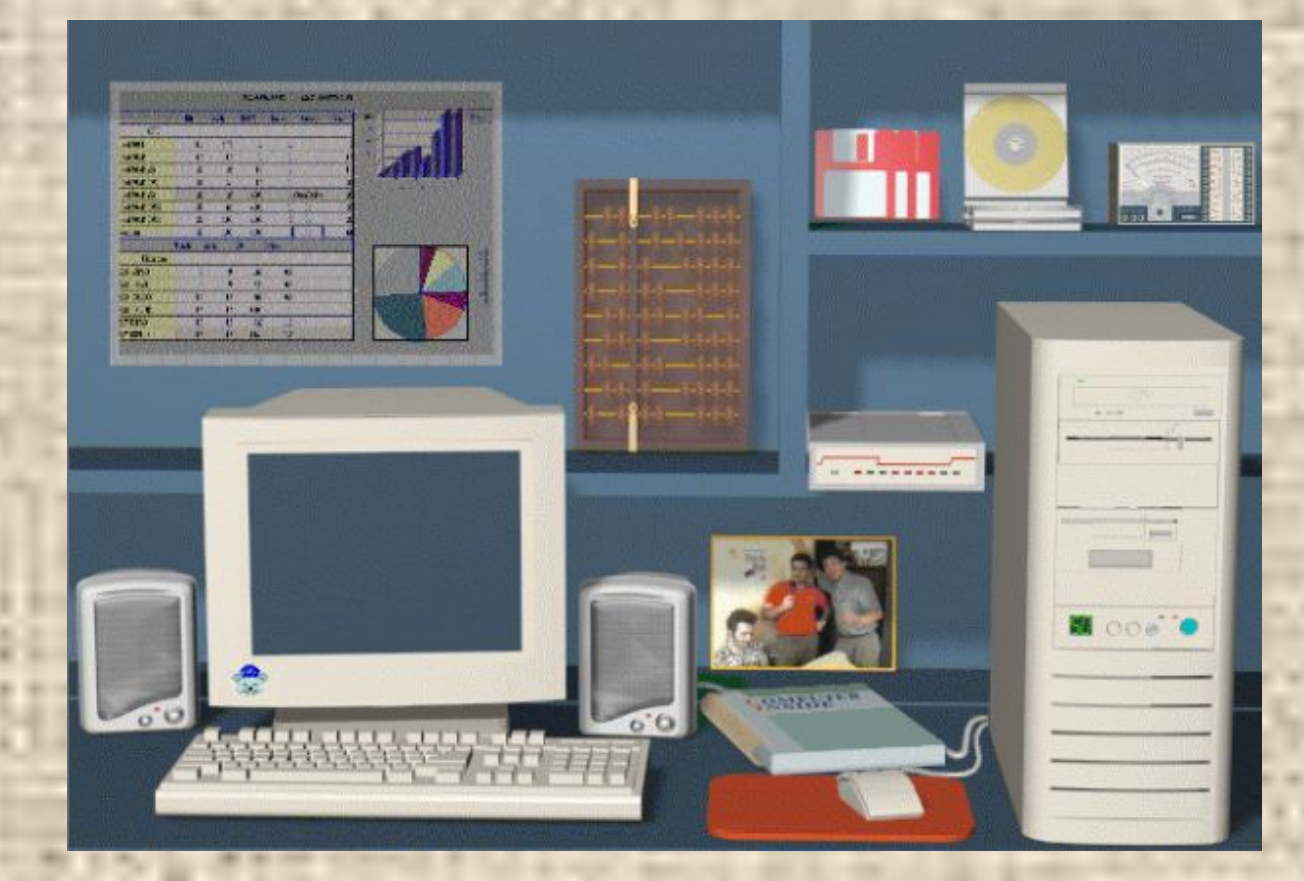

#### **Базовая конфигурация ПК**

Базовая конфигурация компьютера - минимальный комплект аппаратных средств, достаточный для начала

работы с компьютером:

- Системный блок;
- Монитор;
- Клавиатура;
- Мышь.

**Системны Монитор блок Клавиатура Мышь**

#### **Компьютер (ЭВМ)** *— это*

*программируемое электронное устройство, предназначенное для приема, обработки и хранения (накопления) информации.*

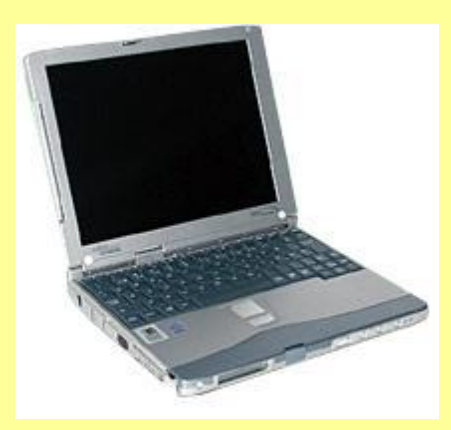

*компьютер в компактном исполнении (notebook)*

### Системный блок

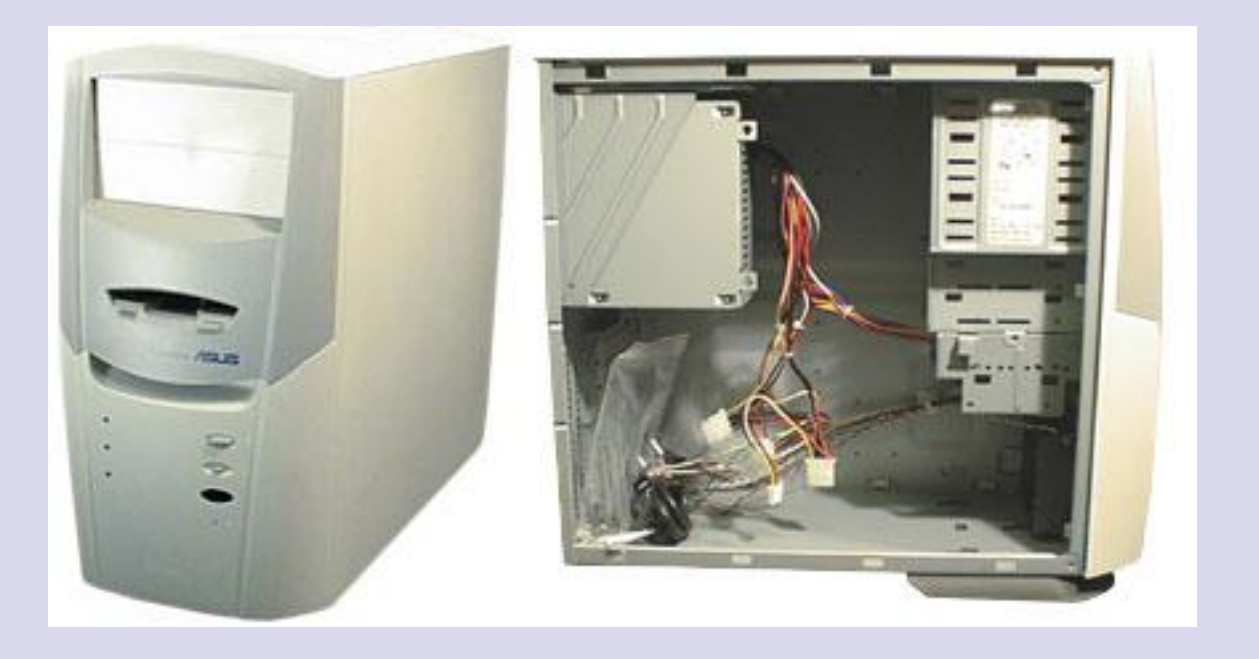

**В системном блоке находятся все основные узлы компьютера: материнская плата, процессор, блок питания, дисководы (накопители).**

### Процессор

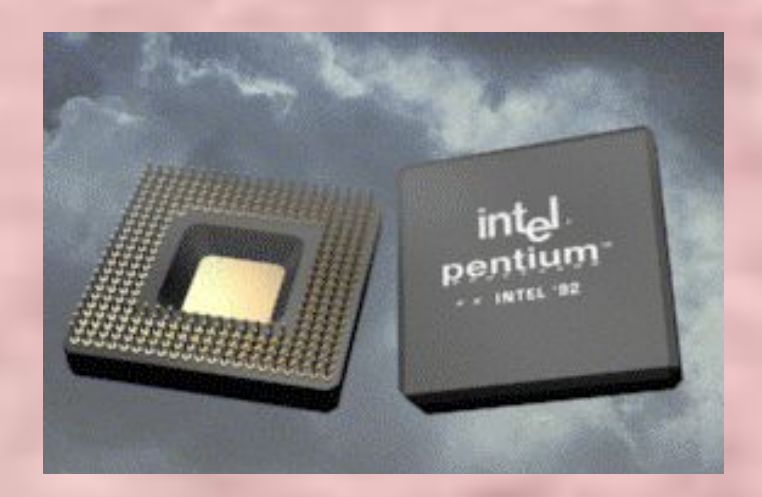

**Управляет и обрабатывает информацию**

**Я мудрее всех на свете, Знают это даже дети. Без моих советов важных И решений, столь отважных, Так скажу я вам, друзья, Обойтись никак нельзя. Всем я очень помогаю, Весь контроль осуществляю, Слово с делом совмещаю И разумно управляю.**

### Материнская плата

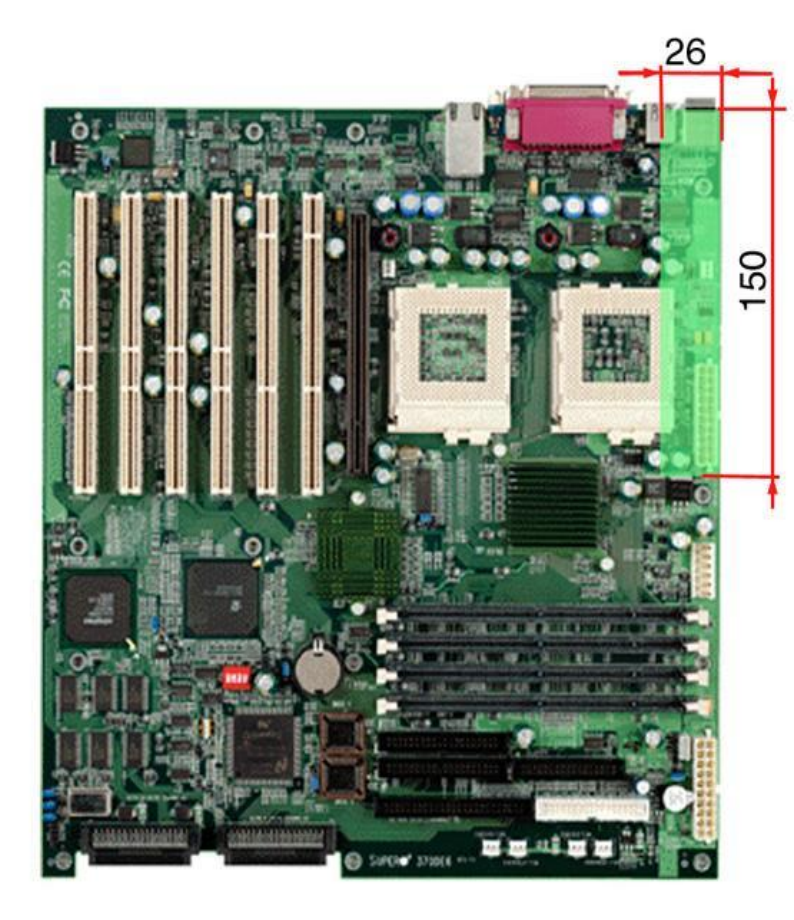

**Материнская плата** обеспечивает связь между устройствами.

**Основные блоки:** разъемы для подключения устройств, шина для передачи сигналов между устройствами, набор микросхем для осуществления контроля*.*

#### **Память компьютера** (служит для хранения данных)

**Внутренняя (основная память)**

**Оперативная ОЗУ**

**Постоянная ПЗУ**

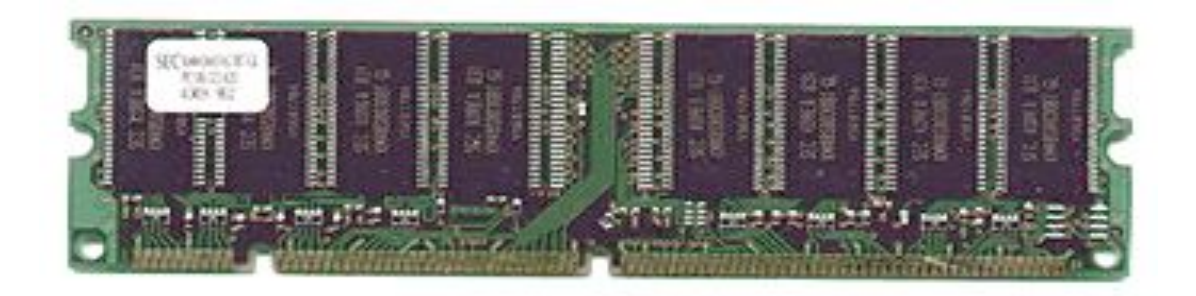

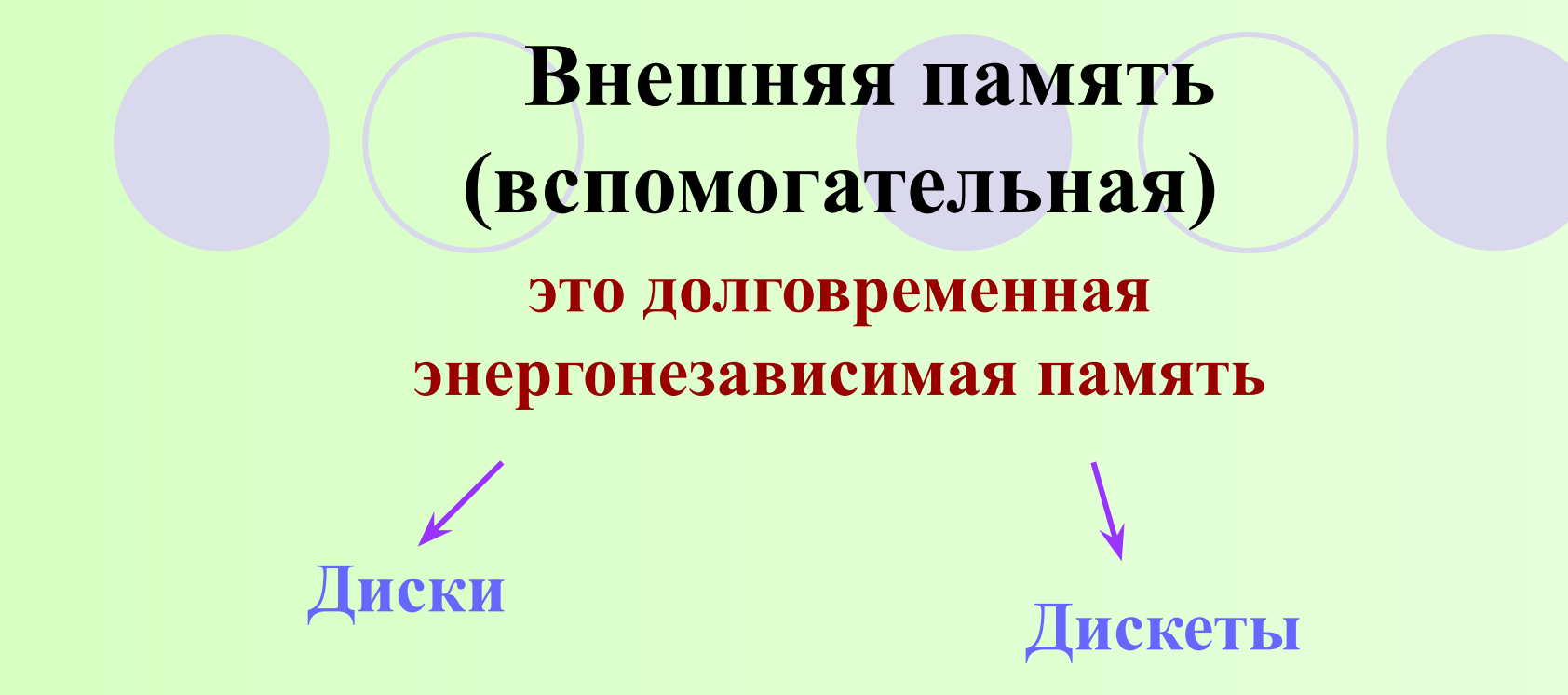

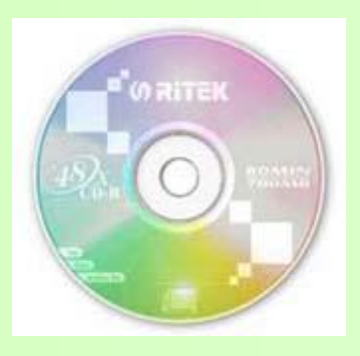

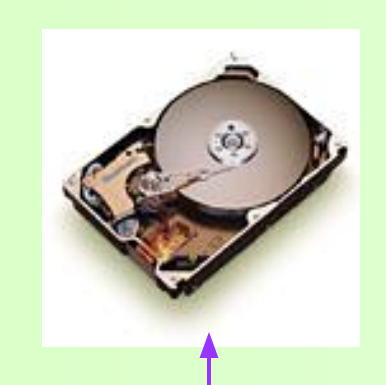

Укажите стрелкой какой диск Винчестер (жесткий диск)

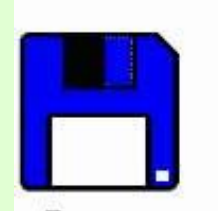

Дискета 3,5 дюйма

Дискета 5.25 дюйма

Укажите стрелкой флоппи диск

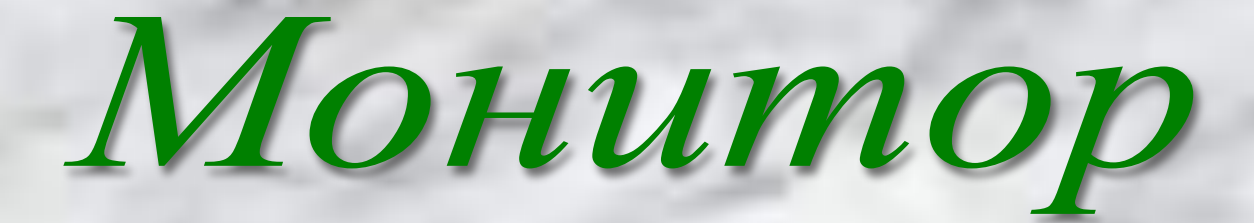

**Предназначен для вывода символьной и графической информации на экран.** 

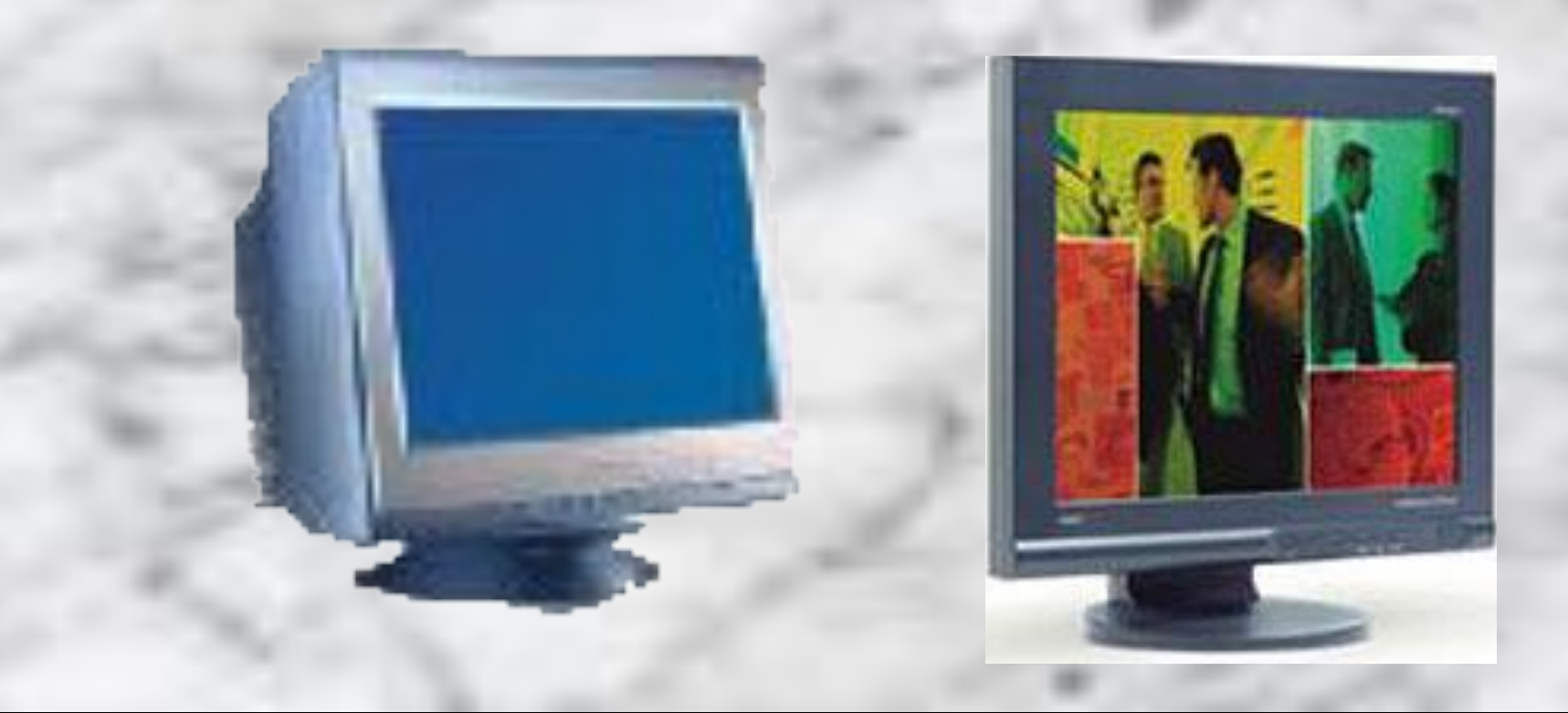

# Клавиатура

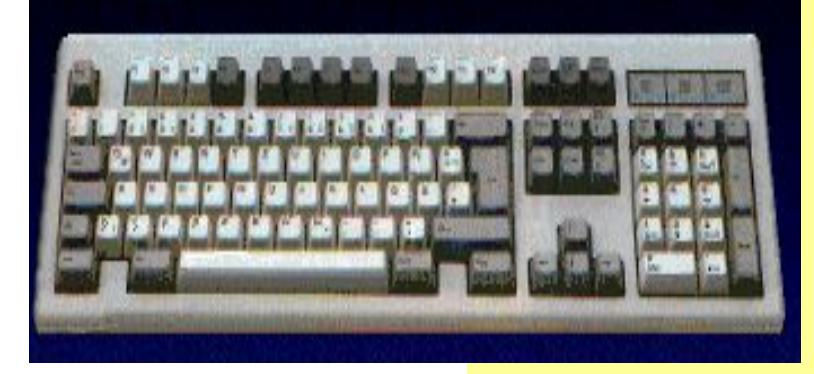

*Будь предельно осторожен, Ведь со мной работать сложно. Нужно навыки иметь Чтобы мною овладеть Сколько символов и букв Убегает из под рук, Лишь легонько прикоснешься, Посмотри на монитор, Хоть на букву ошибешься И прервется разговор.*

**Устройство «графического» управления. При перемещении мыши по коврику на экране перемещается указатель мыши, при помощи которого можно указывать на объекты и выбирать их.** 

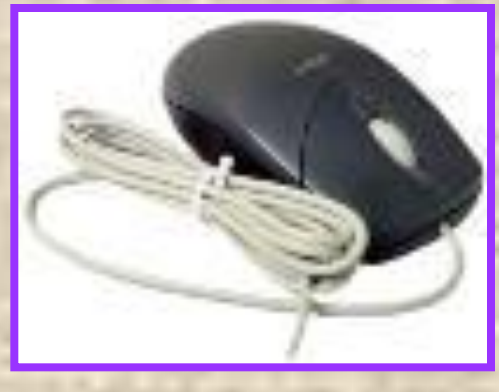

**Мышь проводная**

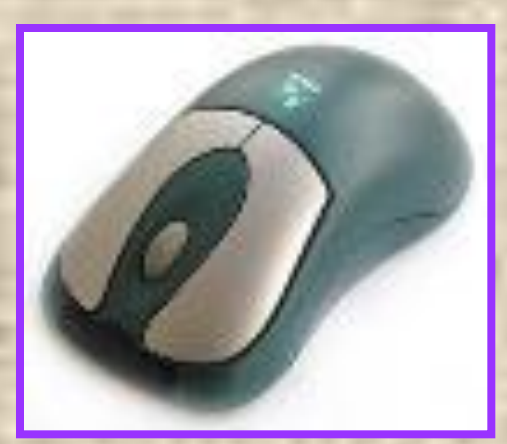

**беспроводная**

### ИЗКУЛЬТМИНУ

*Отдых наш – физкультминутка. Занимай свои места! Шаг на месте левой, правой, Раз и два, раз и два! Прямо спину вы держите, Раз и два! Раз и два! И под ноги не смотрите, Раз и два! Раз и два!*

*Раз – присели, два – привстали. Руки кверху все подняли. Сели-встали, сели-встали. Ванькой - встанькой словно стали. Раз-два, раз-два, Заниматься нам пора!*

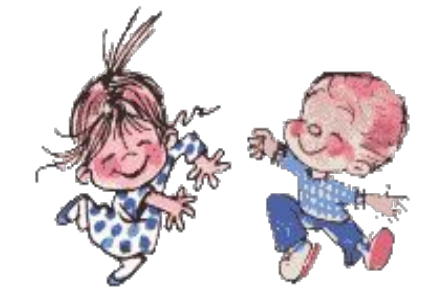

### Периферийные устройства

Периферийные устройства – это устройства, подключаемые к компьютеру извне. Обычно эти устройства предназначены для ввода и вывода

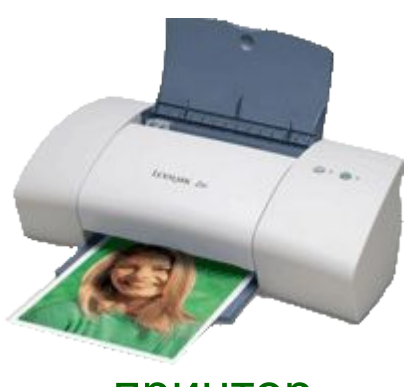

принтер

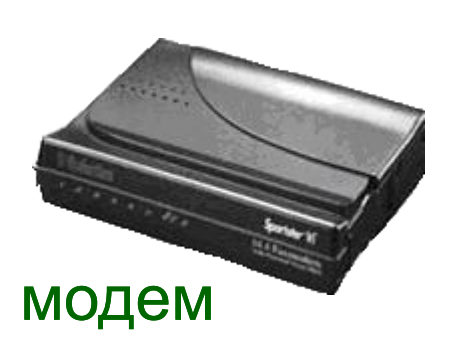

информации.

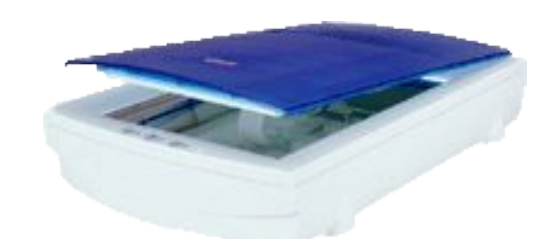

сканер

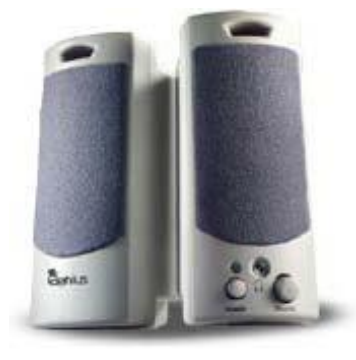

звуковые колонки джойстик

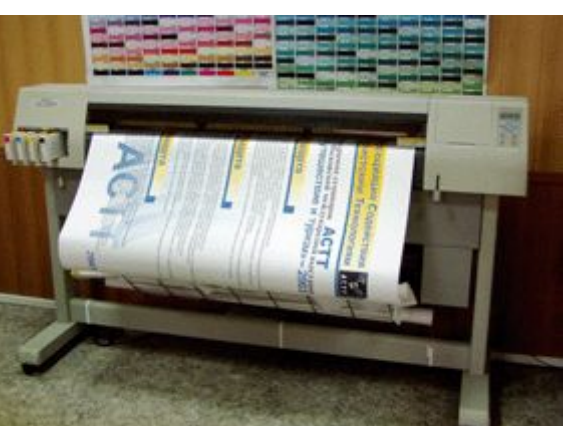

плоттер

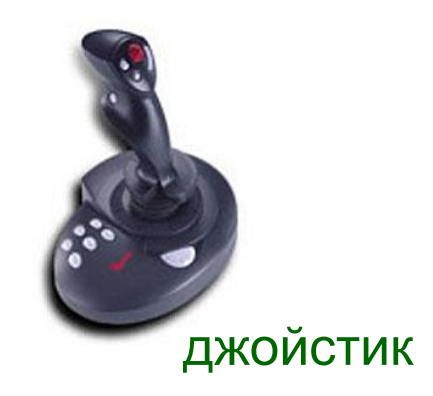

### Словарная работа

**Исправьте слова: Клавеотура паметь Працесор Манетор Вод Хронение Оброботка Вывад** *- Клавиатура - память - процессор - монитор - ввод - хранение - обработка - вывод*

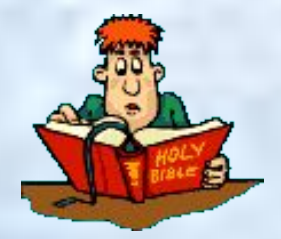

#### Закрепление материала:

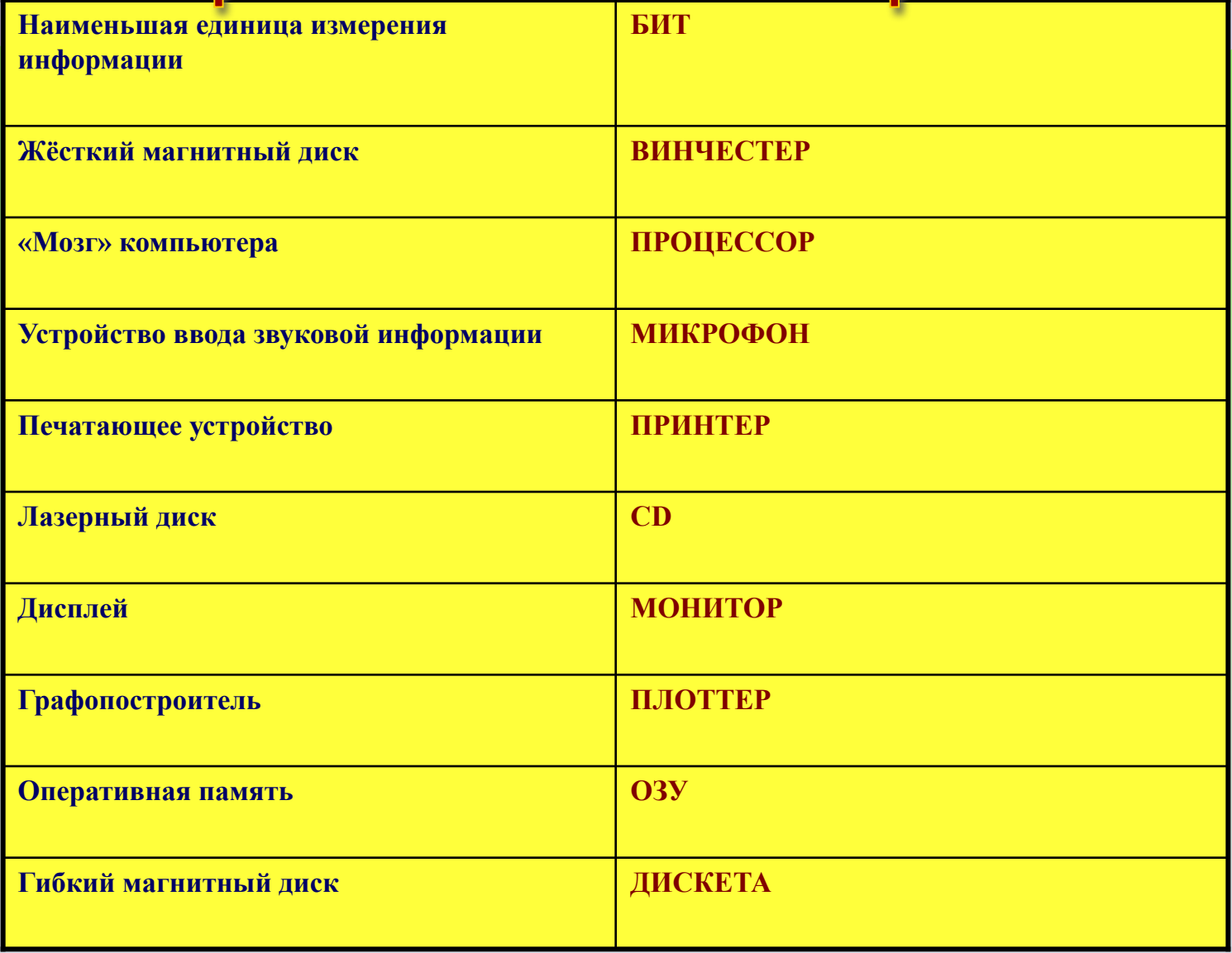

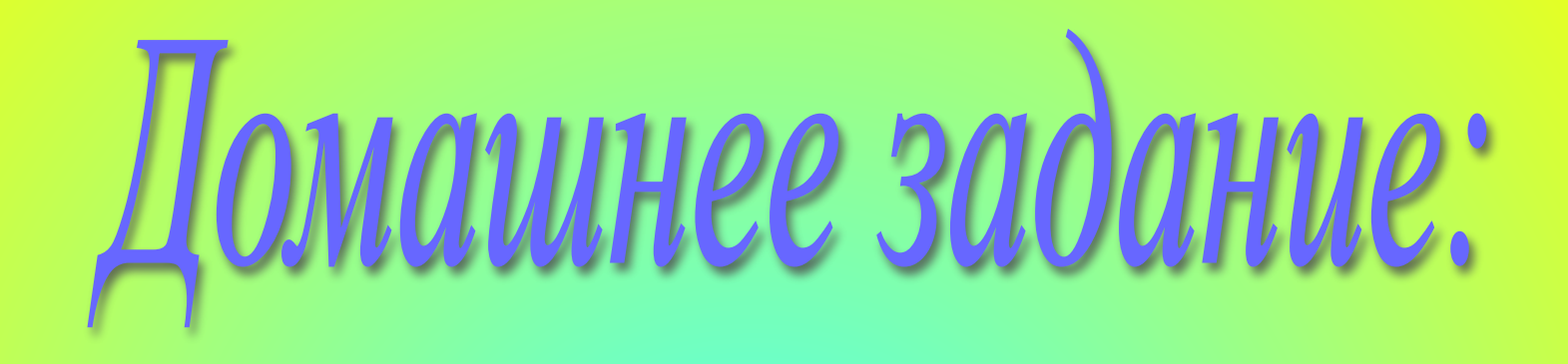

#### **§ 8 прочитать. Нарисовать основные части компьютера указать их название.**

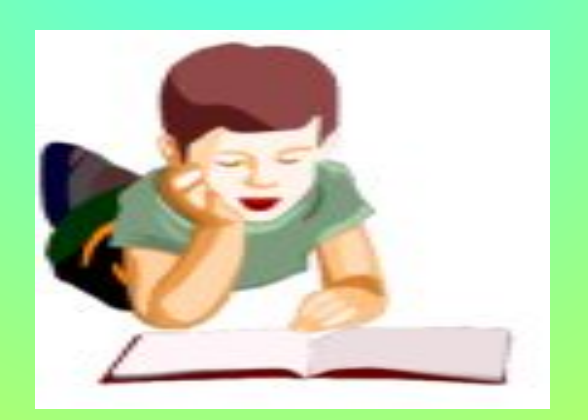

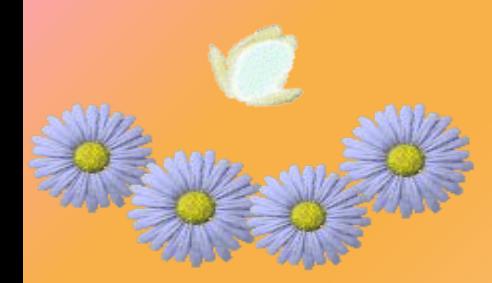

# Cnacubo sa ypok!

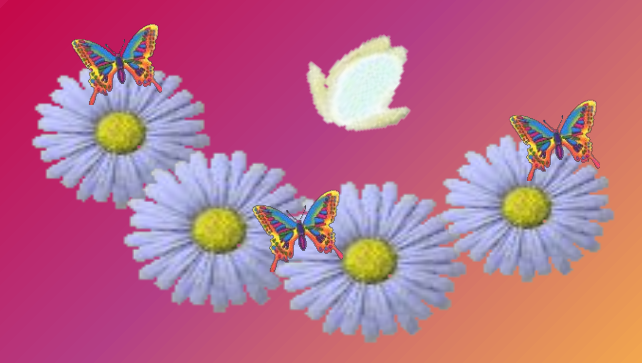